## **INSTRUCCIONES PARA EL LLENADO DEL FORMULARIO PARA PERSONAL RETIRADO**

- 1. Fotografía 4x4 de frente, fondo celeste/blanco, descubierto, sin anteojos, tomada en forma natural sin expresiones ni gestos de ninguna clase.
	- a. Podrá concurrir vestido de civil (saco y corbata) o de uniforme, según su preferencia.
- 2. Credencial Militar: Expresar con una "X" si se trata de ORIGINAL O RENOVACION (si el trámite es DUPLICADO, TRIPLICADO, etc, corresponderá la opción "RENOVACIÓN").
	- a. Si nunca tuvo CM: se deberá agregar al trámite fotocopia del DNI (1ra y 2da hoja) CERTIFICADO DE VETERANO DE GUERRA si así lo fuera, AUTENTICADO POR LA DIRECCIÓN DE BIENESTAR Y MINISTERIO DE DEFENSA etc). (ORIGINAL) y fotocopia del último recibo de sueldo.
- b. Si tuvo Credencial Militar: indicar Nro. Presentar credencial anterior (denuncia policial en caso de extravío) y formulario.
- 3. Solicitante: Colocar nombre/s y apellido/s, completos, sin iniciales y en mayúsculas y teniendo en cuenta la forma en que se encuentra escrito en el DNI.
- 4. Grado: Expresar en forma completa y sin abreviar, la jerarquía del interesado. A continuación del grado se colocará entre paréntesis (R) – el personal de Veterano de Guerra colocará entre comillas "VGM".
- 5. DNI, IAF, CUIL Nro: Expresar el dato correspondiente.
- 6. Datos Personales: Detallar al completo sin abreviatura y teniendo en cuenta lo siguiente:
	- a. Rubro SEXO: Marcar con una "X", según corresponda  $(F M)$ .
	- b. Indicar lugar de nacimiento.
	- c. Indicar Nro IOSFA.
	- d. Indicar Grupo Sanguíneo y Factor.
	- e. Teléfono y correo electrónico: de ser necesario comunicarse con el causante por algún inconveniente para la tramitación de la CM.
- 7. Fecha: No se colocará.
- **8. Firma: El interesado FIRMARÁ el formulario, se deberá respetar el recuadro destinado para tal fin, sin sobrepasar las líneas, la firma será escaneada e insertada en el documento. (Deberá ser con tinta negra de trazo grueso para permitir el escaneo).**
- 9. Talón derecho del formulario: para llenar por el interesado, completar los datos.

## **El Cuartel General no dará curso a tramites incompletos (falta de algún dato Nro DNI, IOSFA, CUIL, GRUPO SANGUINEO, etc), si algún documento se encontrare en vías de gestión, se esperará a obtener el mismo para iniciar el requerimiento de la CM.**

La obtención de la CM implicará el pago de un timbrado, el cual se tendrá que abonar en efectivo en la dependencia del Cu Grl cuando se inicie el trámite, conforme con el arancel que será de pesos SEIS MIL (\$ 6.000).

Para los organismos del interior el arancel a pagar será de pesos SEIS MIL (\$ 6.000) enviando, mediante GIRO POSTAL expedido a través del Correo Oficial de la República Argentina SA, más pesos SEISCIENTOS (\$600) **por valor del giro**. La diferencia responde al cargo que efectúa dicho correo, al momento del cobro.

## EJEMPLOS:

SM DIAZ (1 giro por \$6.000 más \$600 de impuesto = \$6.600) SP GARCIA, SA PEREZ, SM GOMEZ (1 giro por \$18.000 más \$600 de impuesto = \$18.600).

Los giros serán emitidos exclusivamente a la orden de:

- "SECCIÓN CÉDULAS DEL CUARTEL GENERAL" OFICINA EMISORA: La que corresponda.
- OFICINA DE PAGO: C0000 TTE. GRAL. JUAN DOMINGO PERON 321 Ciudad Autónoma de BUENOS AIRES.

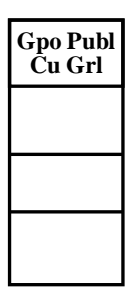

**Coronel DANTE MERELES JEFE DEL CUARTEL GENERAL EMGE**